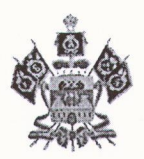

# ДЕПАРТАМЕНТ ГОСУДАРСТВЕННОГО РЕГУЛИРОВАНИЯ ТАРИФОВ КРАСНОДАРСКОГО КРАЯ

#### **ПРИКАЗ**

OT 20.10.2021

 $N_2$  47/2021-BK

г. Краснодар

### Об установлении тарифов на подключение (технологическое присоединение) к централизованным системам холодного водоснабжения МУП «Новый путь» в части ставки за протяженность сети

В соответствии с Федеральным законом от 7 декабря 2011 г. № 416-ФЗ водоснабжении и водоотведении», постановлением Правительства  $\langle \langle \cdot \rangle \rangle$ Российской Федерации от 13 мая 2013 г. № 406 «О государственном регулировании тарифов в сфере водоснабжения и водоотведения», на основании решения правления департамента государственного регулирования тарифов Краснодарского края приказываю:

1. Установить тарифы на подключение (технологическое присоединение) к централизованным системам холодного водоснабжения МУП «Новый путь» в части ставки за протяженность сети на период действия с 1 января 2022 г. по 31 декабря 2024 г. в соответствии с приложением.

2. Приказ вступает в силу с 1 января 2022 г.

Руководитель

Head

С.Н. Милованов

КОПИЯ ВЕРНА Ведущий консультант юридического от Д.А.Ачегу

Приложение к приказу департамента государственного регулирования тарифов Краснодарского края OT 20.10.2021 No 47/2021-BK

#### ТАРИФЫ

## на подключение (технологическое присоединение) к централизованной системе холодного водоснабжения МУП «Новый путь» в части ставки за протяженность сети

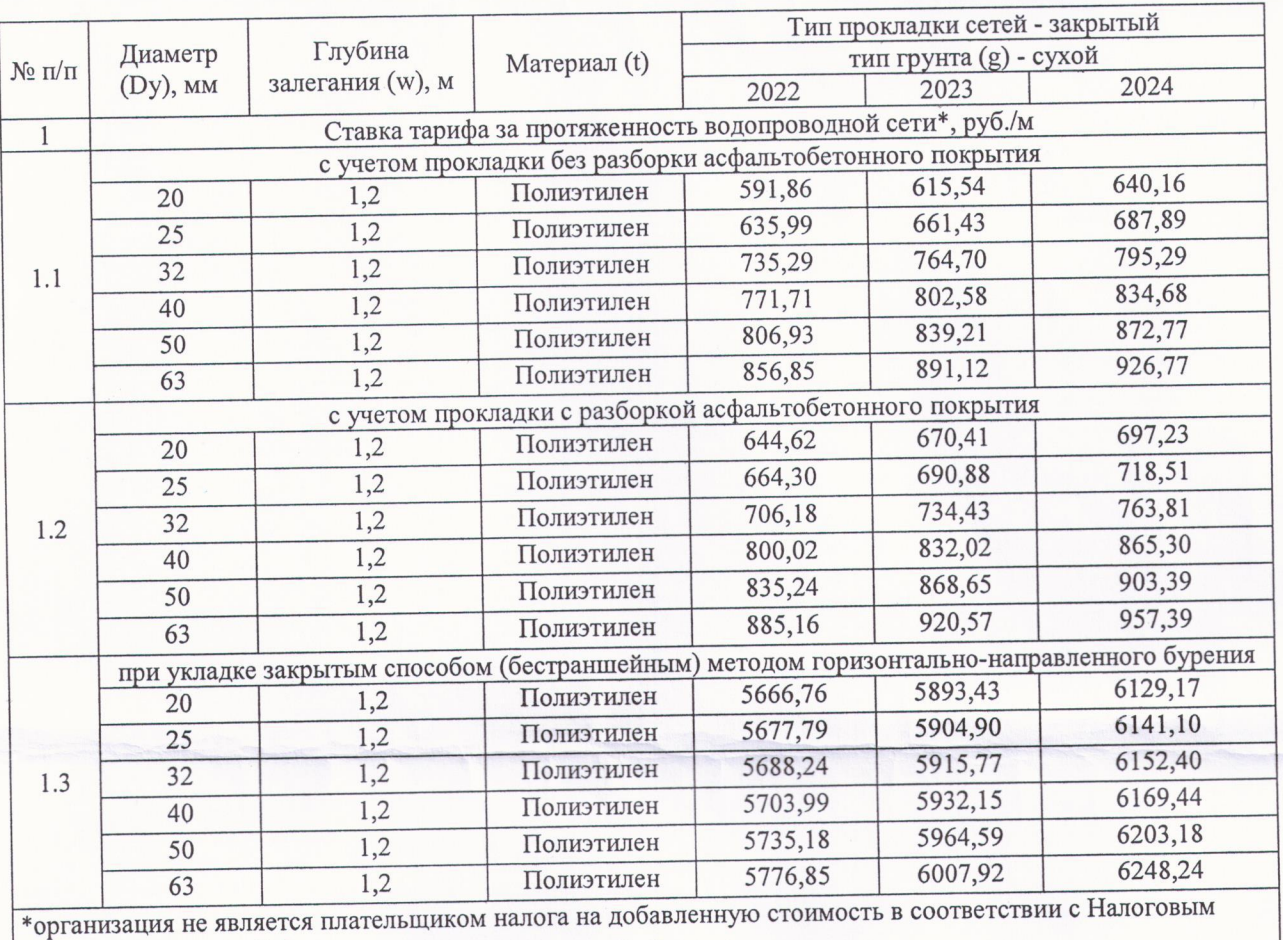

кодексом Российской Федерации

 $1 - 1 - 2 - 4 - 1 + 1$ 

Начальник отдела тарифов в сфере холодного водоснабжения и водоотведения

Н.С. Строева

**КОПИЯ ВЕРНА** Ведущий консультант юридического отдела Д.А.Ачегу